# LT Hemsbach

### Neue Ergebnisse einstellen

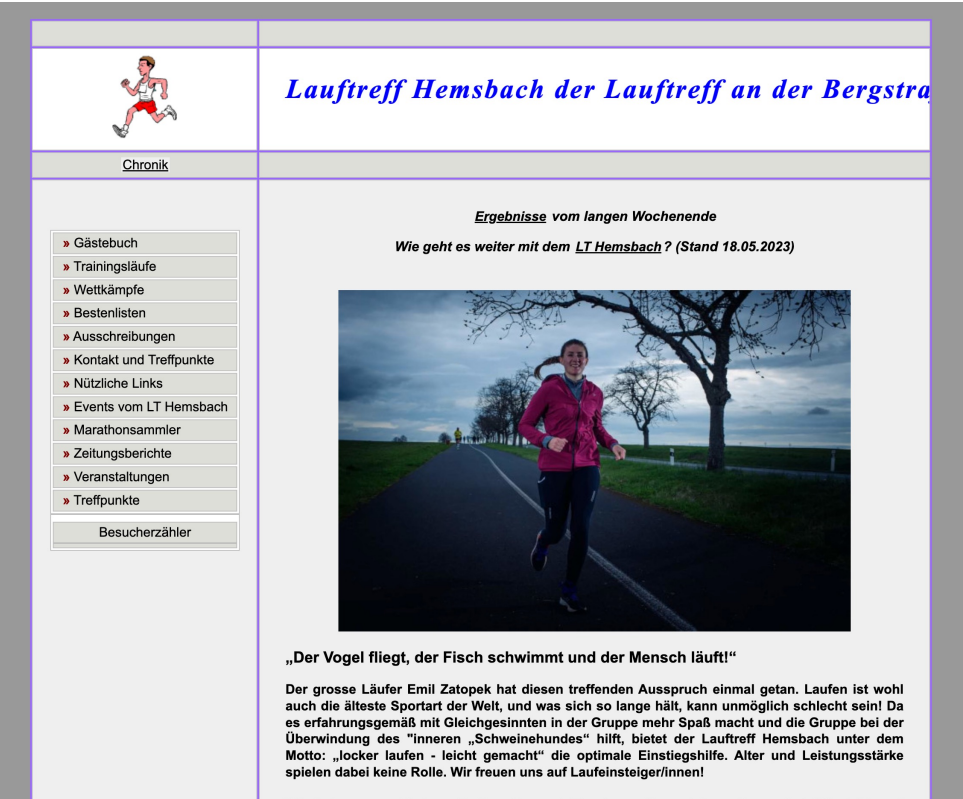

Wir haben verschiedene Treffpunkte und Termine, nähere Informationen bei "Kontakt und Treffpunkte".

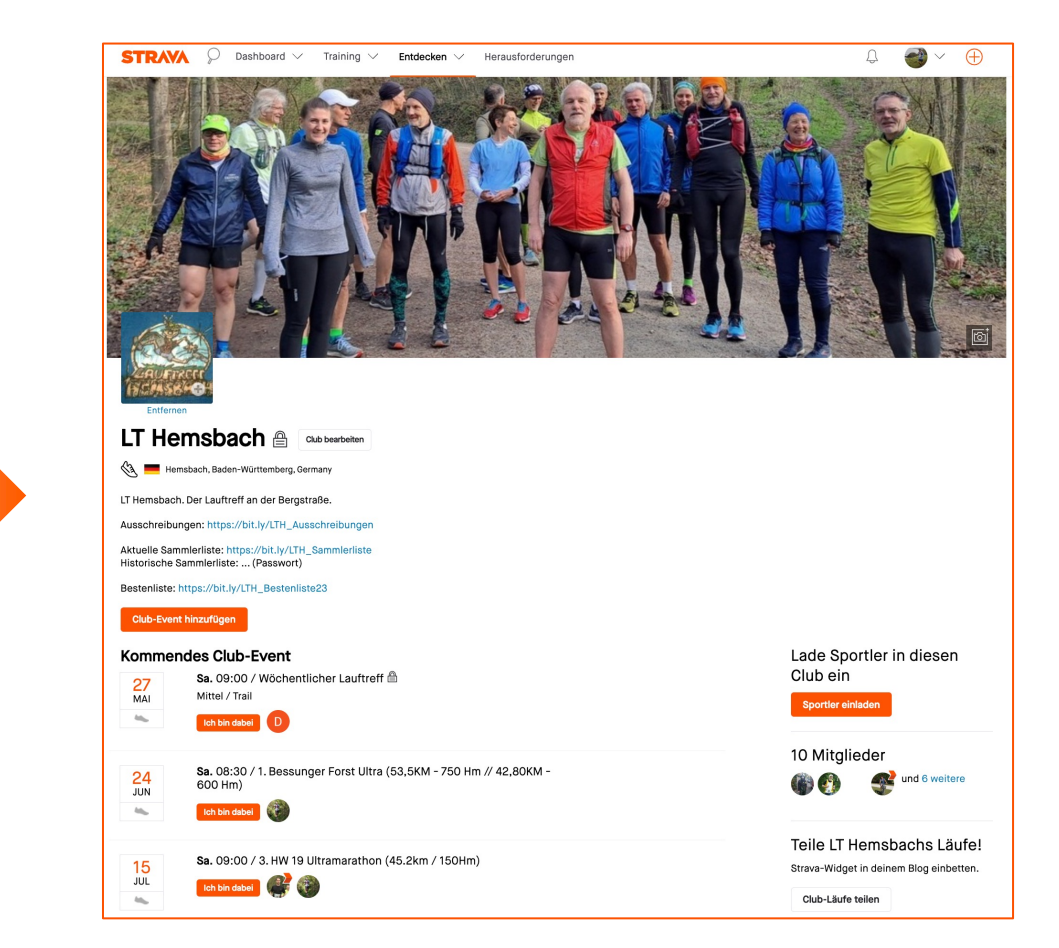

Um Deine Ergebnisse zu veröffentlichen, benötigst Du einen Strav

Ergebnisse findest Du in dem Reiter **Beiträge**  unter www.strava.com/clubs/lt-hemsbach

Ein Beitrag nennt sich in Strava **Post**

Ergebnisse bitte nicht mehr an Christoph senden, sonst gibt es Ärger mit Ulla!

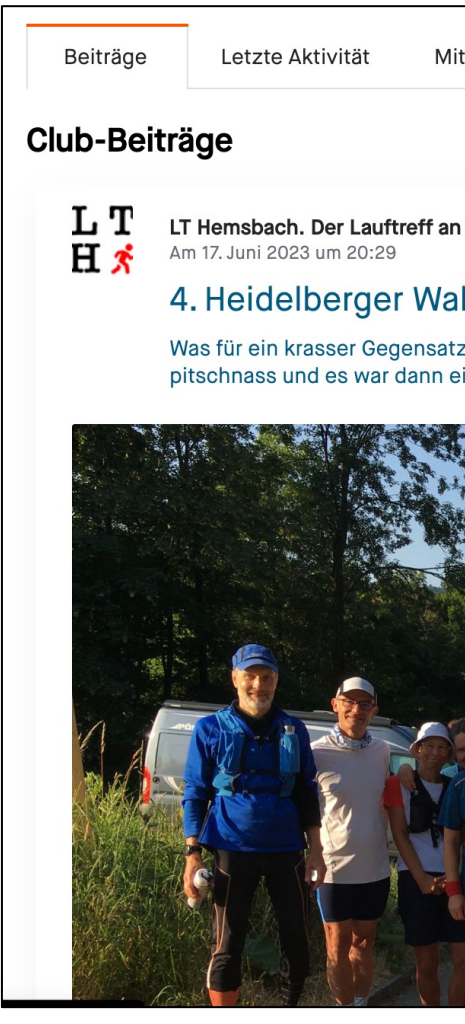

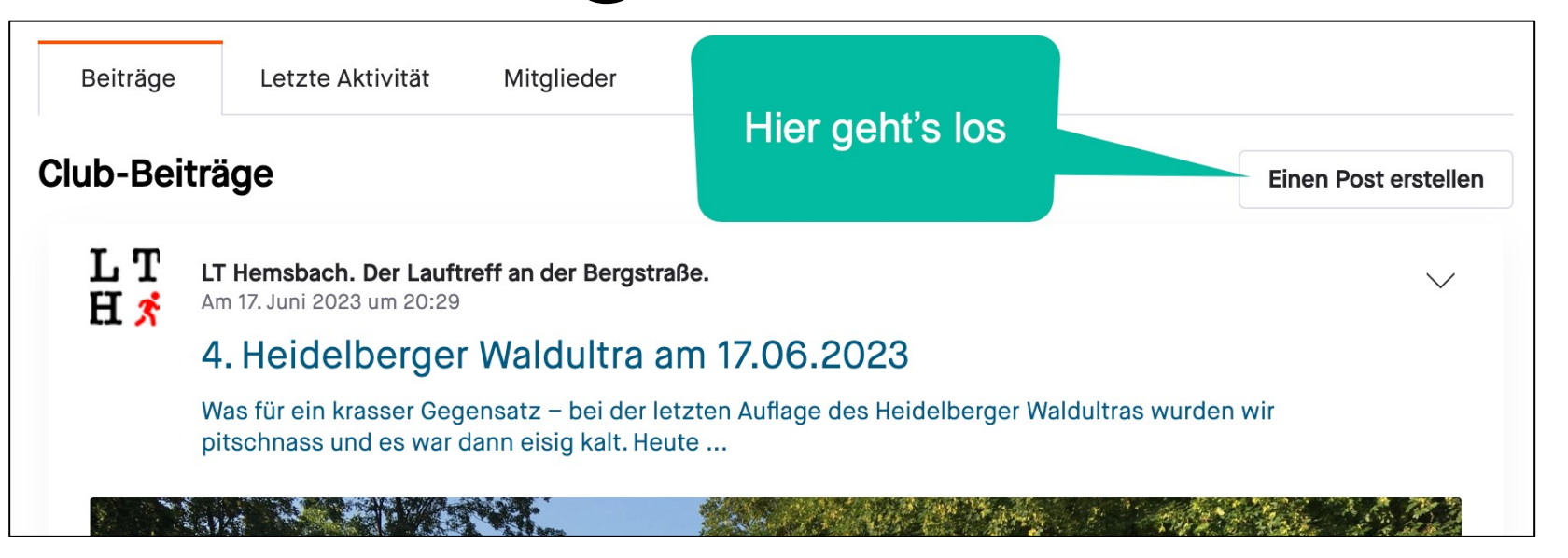

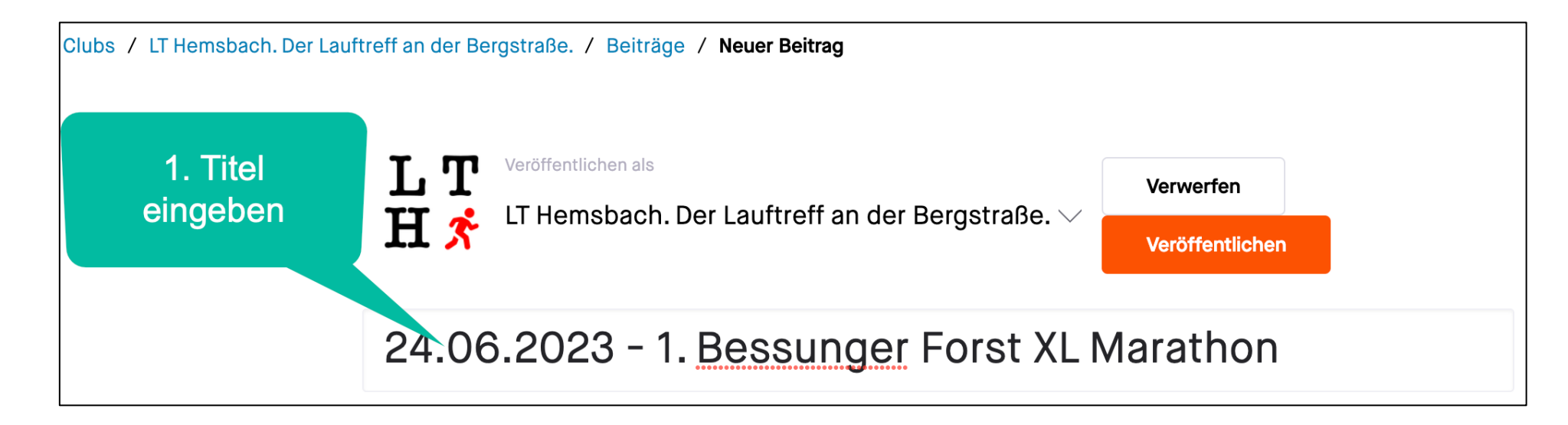

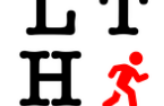

LT Hemsbach. Der Lauftreff an der Bergstraße.  $\vee$ 

**Verwerfen** 

**Veröffentlichen** 

#### 24.06.2023 - 1. Bessunger Forst XL Marathon

Ergebnisse 42,8 km (600 Höhenmeter)

Veröffentlichen als

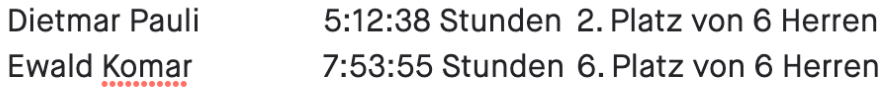

#### Ergebnisse 53,5 km (750 Höhenmeter)

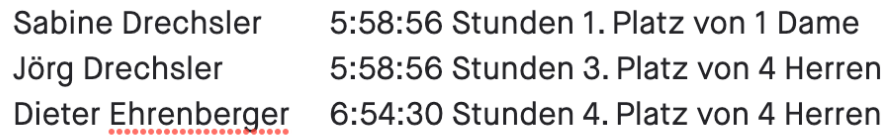

2. Ergebnisse & **Text eingeben** 

Nach vier Absagen waren heute noch 16 Teilnehmer beim 1. Bessunger Forst XL Marathon am Start. Man konnte aus zwei Strecken wählen: 53.5 km mit 750 HM und 42.8 Km mit 600 HM. Auf dieser schönen Waldstrecke mit tollen Trails ( bekannt vom Bessunger Forst Marathon) war man die meiste Zeit im schattigen Wald und somit geschützt vor der Sonne. Beim Ultra konnte Björn Appel einen Start-Ziel-Sieg erlaufen. Das gleiche gelang beim Marathon Elmar Sistermanns. Bei den Frauen siegte beim Ultra Sabine und beim Marathon Eva Hassel.

Vielen lieben Dank für die rege Teilnahme und den schönen Lauftag.

Sabine und beim Marathon Eva Hassel. Vielen lieben Dank für die rege Teilnahme und den schönen Lauftag.

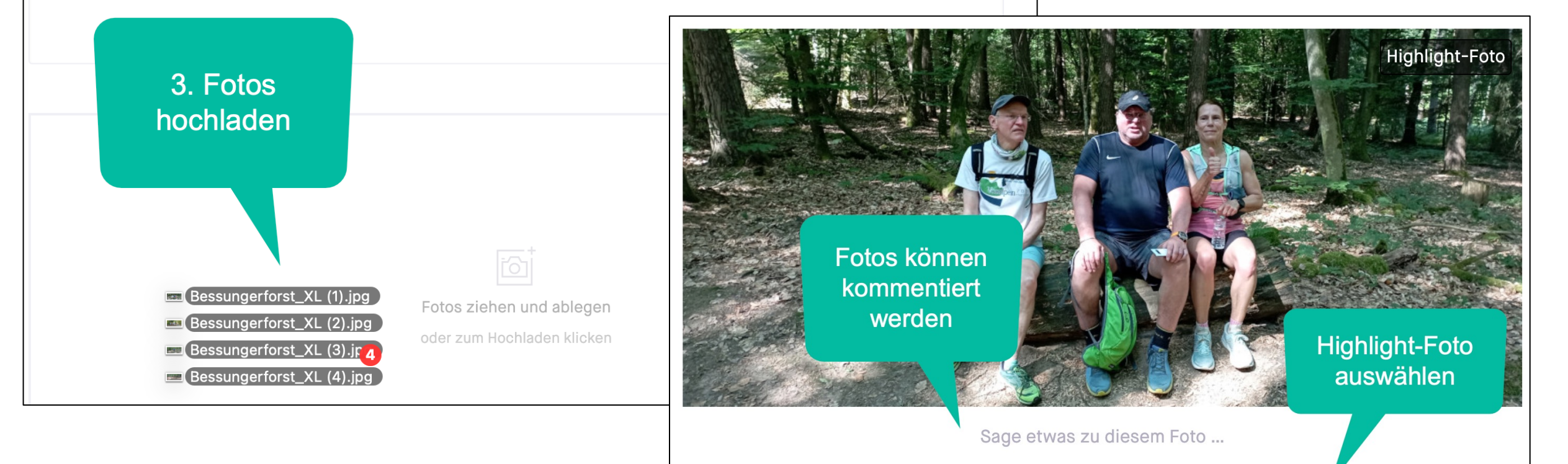

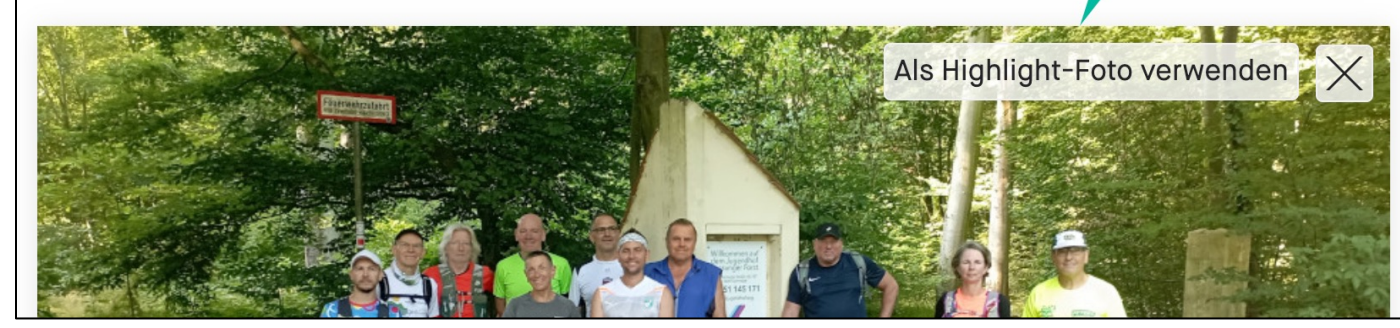

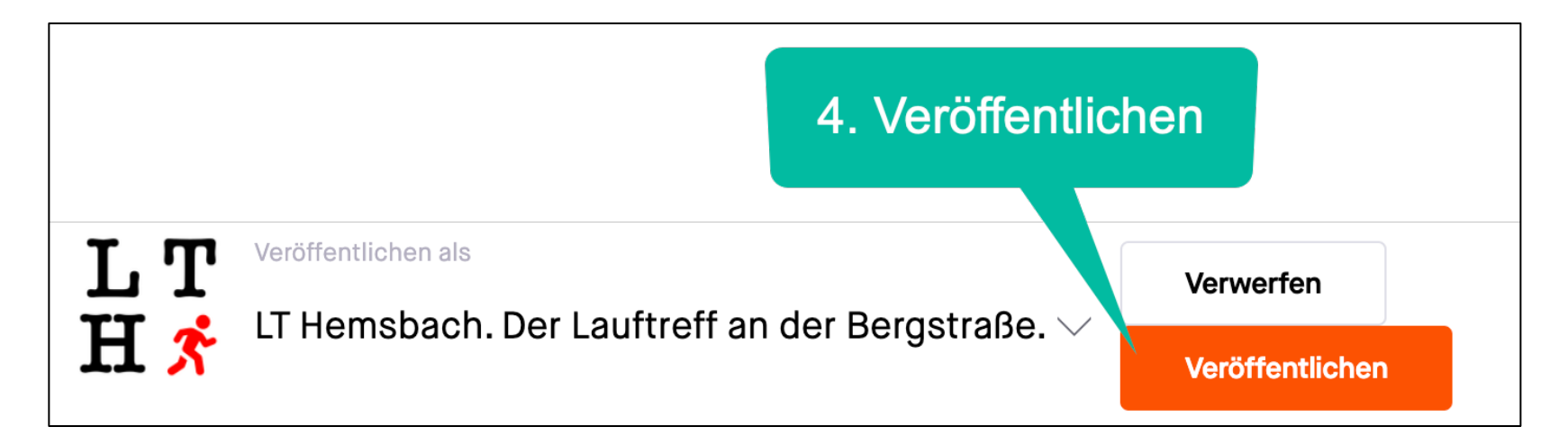

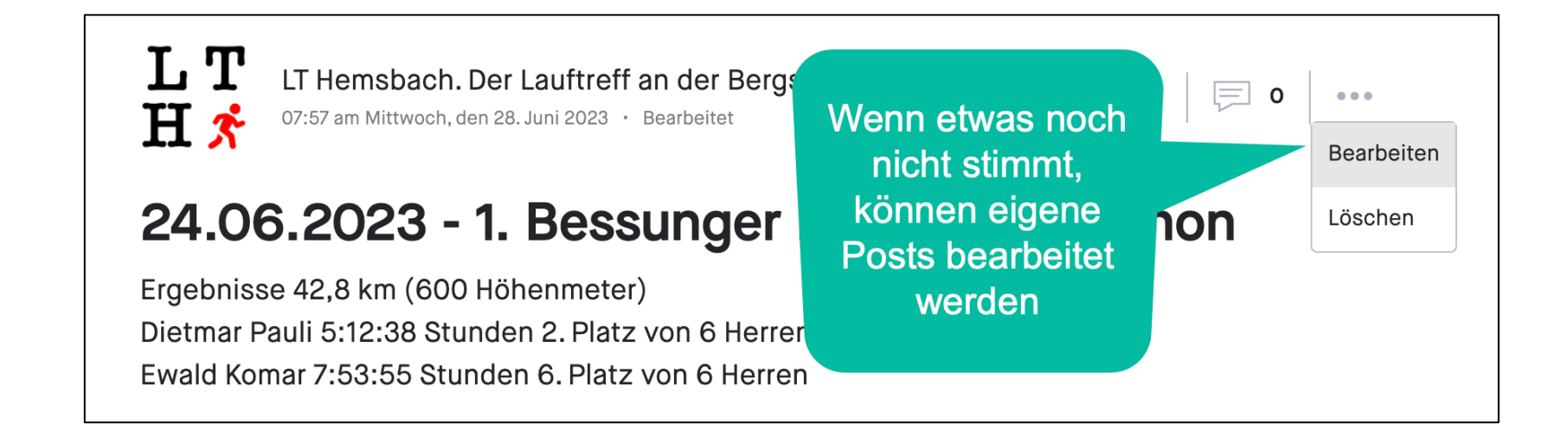

### **Fragen oder Probleme?**

L T HX

## info@lt-hemsbach.de